**不是一个** 

存在风险,后果自行承担.

件.当然也有手机炒股软件,那得有适用的机型.如果你不交易,只是看股市行情,

则可是下载任一公司的炒股软件.交易的话就必须用开户券商的,那样券商哪就有

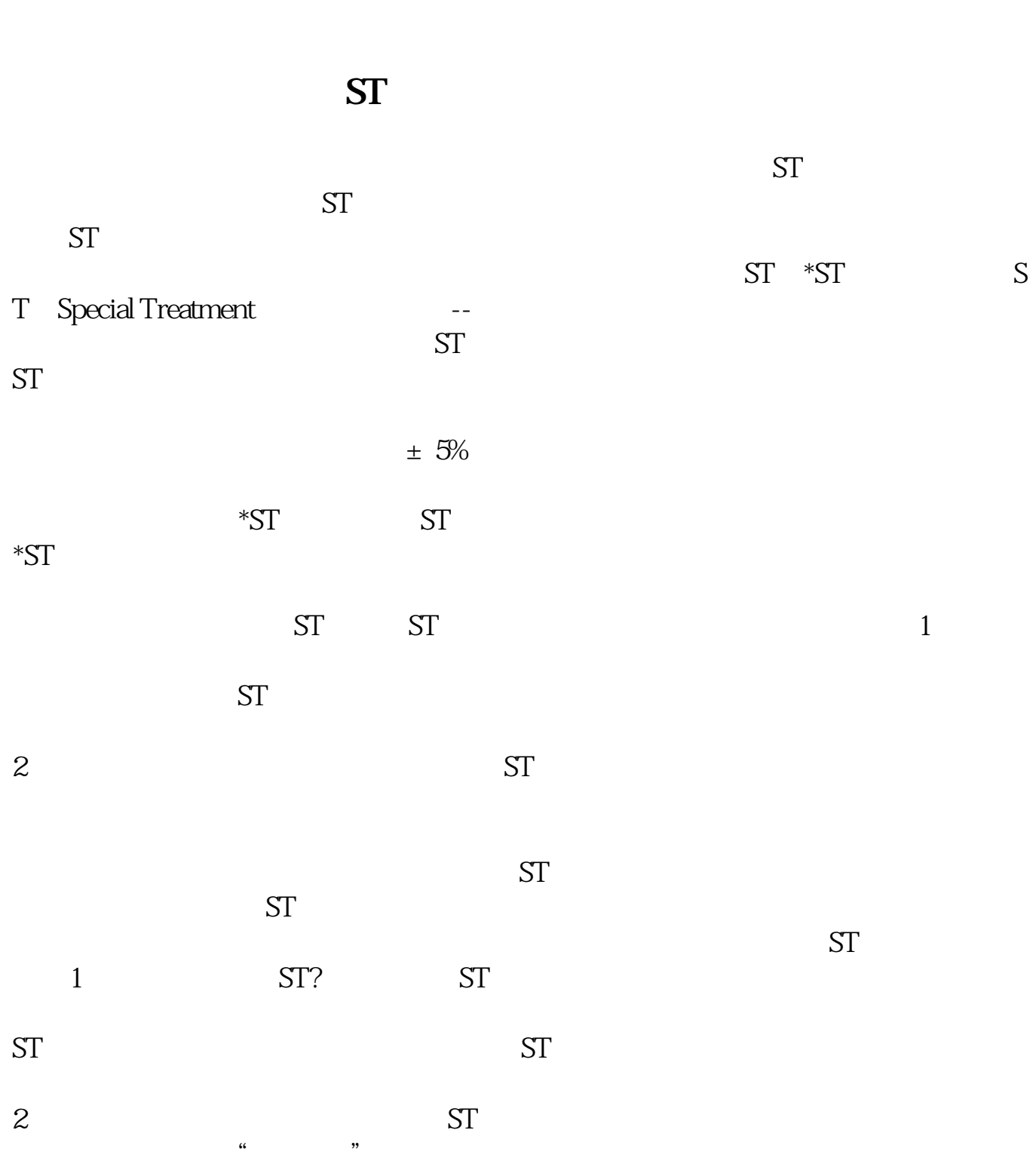

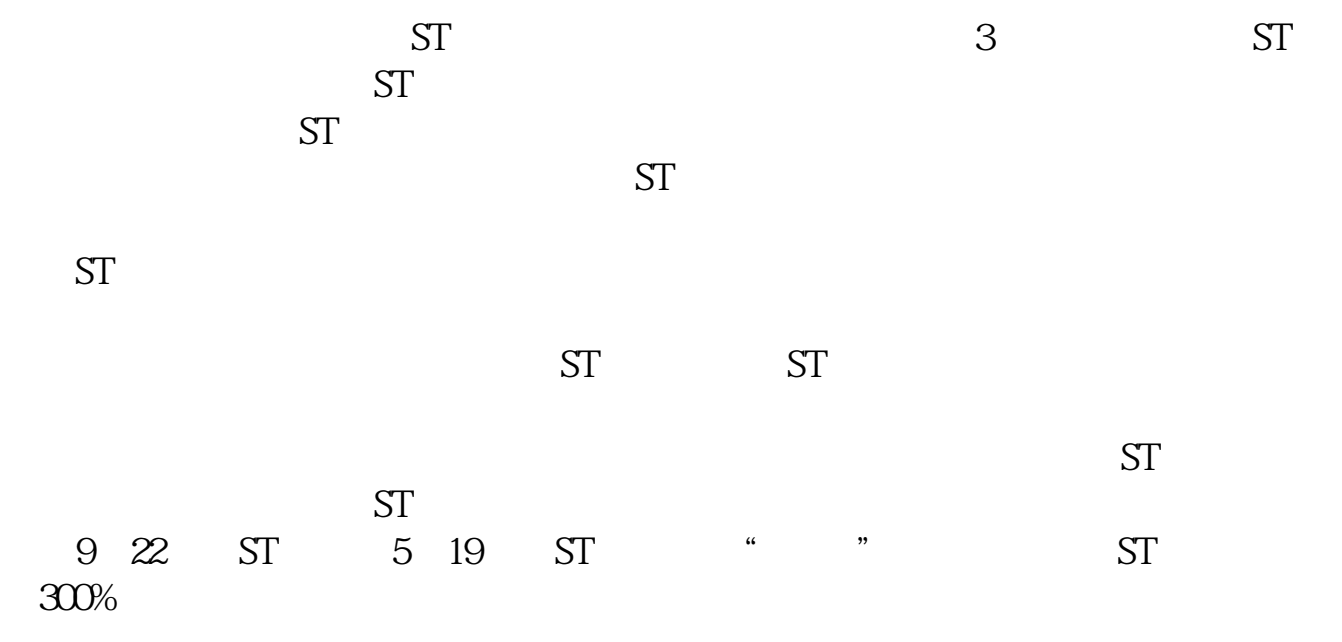

在交易软件中用"银证转账"功能就可以把银行的资金转入证券账户了。

客户经理杨经理国泰君安证券——百度知道企业平台乐意为您服务!如仍有疑问,

2022-08-26

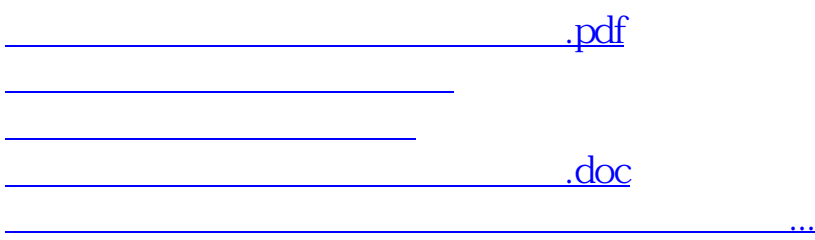

<https://www.gupiaozhishiba.com/chapter/10402890.html>